بسم الله الرحمن الرحيم

نبذة عن نقاط الوصول

## (ACCESS POINT)

كاتب الدرس:م.دفع الله إبراهيم حمزة

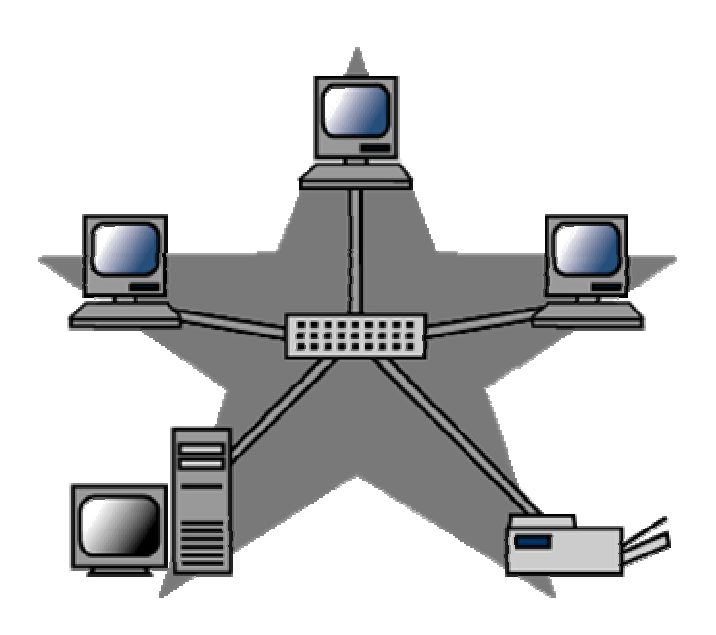

نبدأ بتعريف هذا المصطلح الشبكة: ساعدت تكنو لو جيا شبكات الكمبيو تر \_على توسعة امكانية العمل لتتجاو ز\_ الكمبيوتر المستقل فالشبكة هي مجموعه مكونه من جهازى كمبيوتر او اكثر متصلة مع بعضها البعض بهدف الاتصال والتشارك في المعلومات والموارد. يحتاج عمل الشبكة ثلاث مكونات أساسية هي: الوصلات , والاتصالات , و الخدمات. أو لا :-الوصلات:-تتضمن العتاد الذي نربط به الشبكة و هي : وسبط الشبكة , وواجهة الشبكة. الوسيط :-و هو عتاد الوصل بين اجزاء الشبكة مثل الكيبايل او الأسلاك أو لاسلكي عن طريق الموجات.

## واجهة الشبكة:-وهو كرت الشبكة NIC Network Interface Card وهو الذي يقوم بدو ر المفسر بين الشبكه و الكمبيو تر

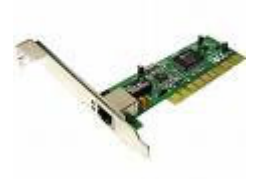

ثانيا :-الاتصالات:-

هي مجموعة قواعد تحكم طريقة تخاطب وتفاهم اجهزة الكمبيوتر فى الشبكة تسمى (البروتوكولات), ويجب ان توجد لغة مشتركه بين الكمبيوترات نظرا لأنها تشغل برمجيات مختلفه ( انظمة تشغبل مختلفة ) ممـا يفرض وجود لغـة مستشتركة للتخاطسيب فيمسسا بينهسسا وتبسسادل المعلومسسات. ثالثا الخدمات:- هي مجموعة الأشياء التي يتشارك بها الكمبيوتر مع باقي عتاد الشبكة مثل الطابعة والملفات والأدلة والتطبيقات ووسائط التخزين والاتصالات تطـــــــورت الــــــــشبكات حــــــــول نـــــــــوعين أساســـــــــيين همــــــــا: الشبكات المحلية LAN(Local Area Network) لربط أجهزه ضمن \*الشبكات الموسعة WAN( Wide Area Network) لربط الأجهزه عبر المجمعــــات او الوصــــــــلات المركزيــــــة وأجهــــزة الــــــربط: المجمعات او أجهزة الربط هي أجهزه تربط عدة وصلات مما يتيح توسيع او وحدة نقط الوصول Access Point المستخدمة في الشبكات اللاسلكية. وجميعها تستخدم لربط عدة أجهزه معا

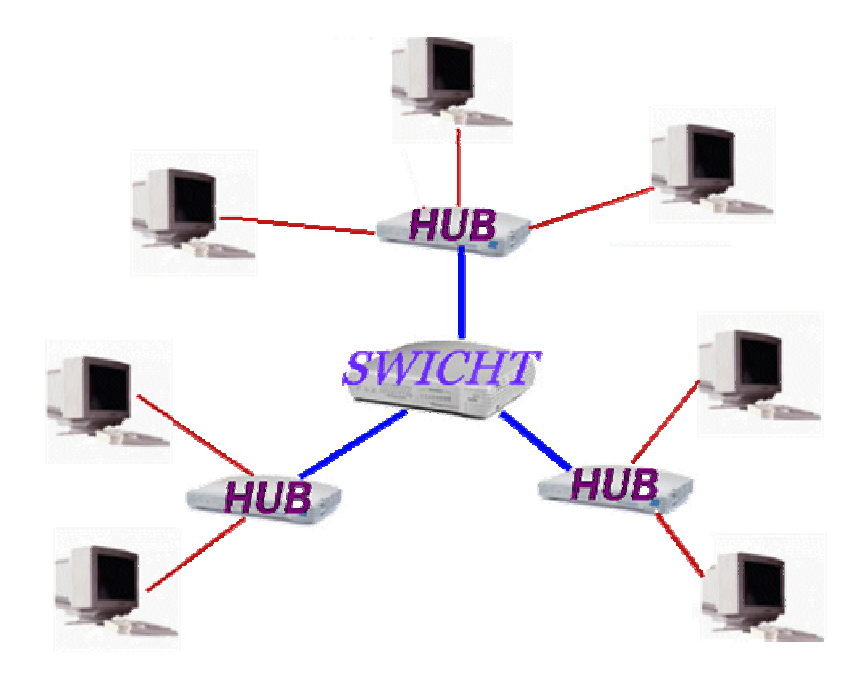

وهناك ال Repeater الذي يستقبل الاشـارات ويقويهـا ثـم يعيد وضـعها علـى الـشبكة بمـستواها الأصـلي ممـا يـسمح بتوسـيع رقعـة الـشبكات المحليـة. واخيرا الموجه او ال Router ويستخدم في الشبكات الواسعة , هو جهاز مجمع يربط بين اقسام الشبكة المحلية ووسائط النقل ويؤمن وظائف تحديد المسار عبر الشبكة الواسعة الى هدف معين

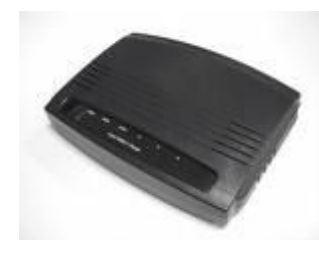

وهنا نوصل الى نهاية هذه المقدمة البسيطة اتمنى الاستفاده للجميع واذا وجدت اقبال على الموضوع سوف استمر بالتكلم عن الشبكات بشكل اكثر تخصص وفاعلية..